GE A42847

### **VEHICLE DESCRIPTION SUPER DUTY** Fored 2016 F350 SRW 4X4 CREW CAB<br>LARIAT 156" WB STYLESIDE<br>6.7L <u>POWER STROKE</u> V8 DIESEL

**6-SPEED AUTO TRANS** 

**Go Further** 

ford.com

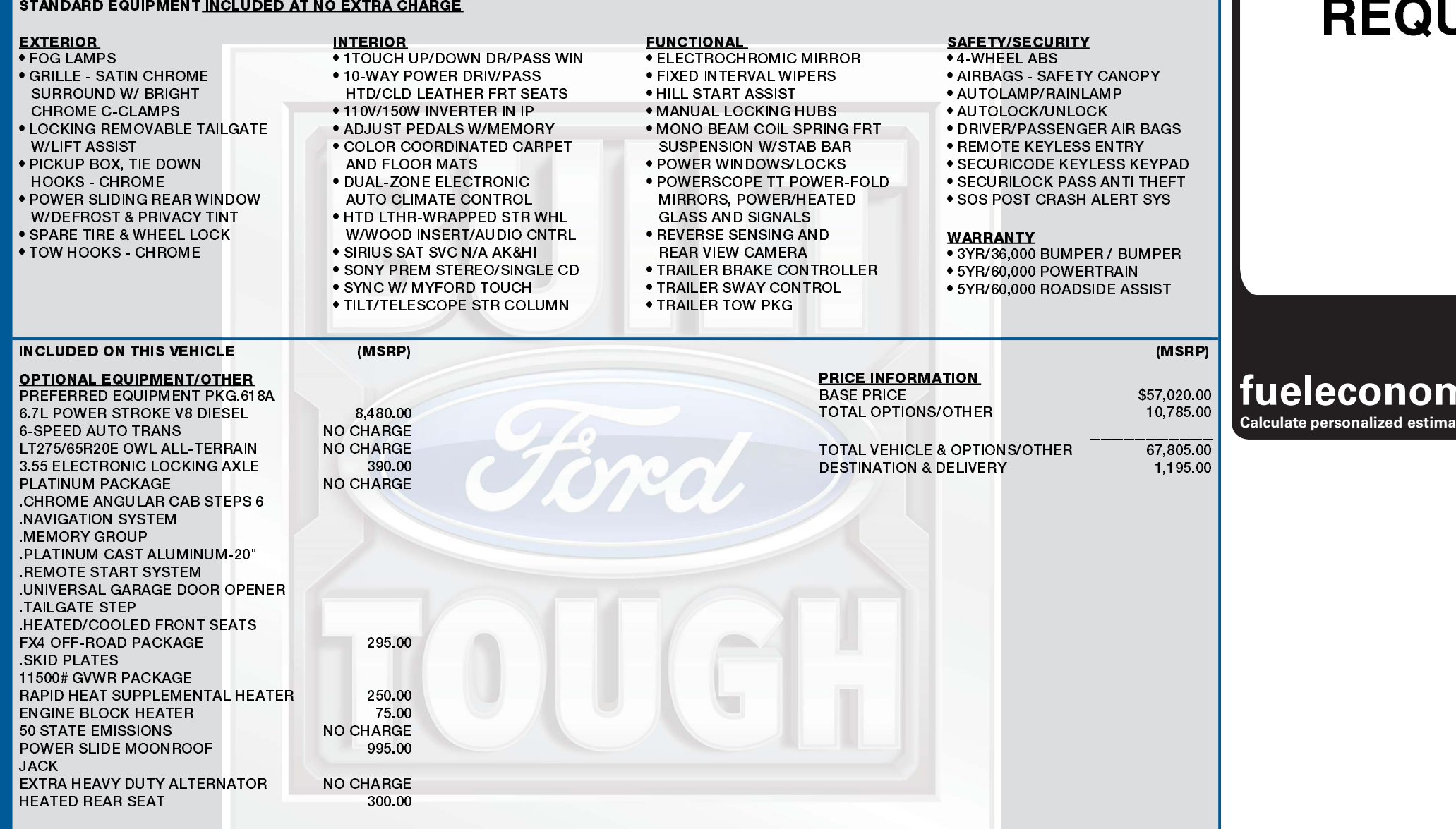

**EXTERIOR<br>BRONZE FIRE<br>INTERIOR<br>PECAN LEATHER** 

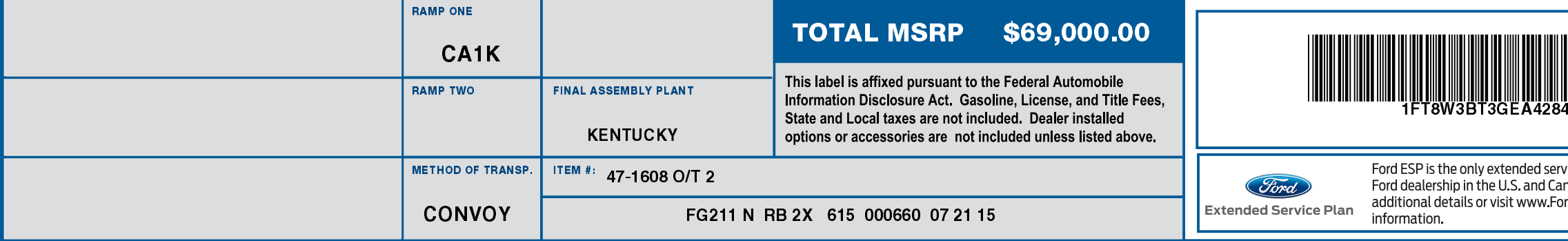

# **EPA Fuel Economy and Environment**

## **FUEL ECONOMY RATINGS NOT UIRED ON THIS VEHICLE** ny.gov  $\bigcirc \mathcal{O}(\overline{v})$ s and compare vehicles R F S E Е  $\mathcal{L}_{\mathcal{A}}$ **AMERICA'S BEST SELLING TRUCK** Scan this code to experience this vehicle or text 1**FGEA42847** to 48028 or Visit ford.com/ windowsticker Standard messaging & data plan rates may apply. ice plan honored at every Choose the vehicle you want. Whether you nada. See your dealer for decide to lease or finance, you'll find the Gord rdOwner.com for more choices that are right for you. See your Ford **FORD CREDIT** Dealer for details or visit www.FordCredit.com.

### 03/05/2024